## Print Screen หน้าจอ Google Form ไปวางในระบบ MITAS

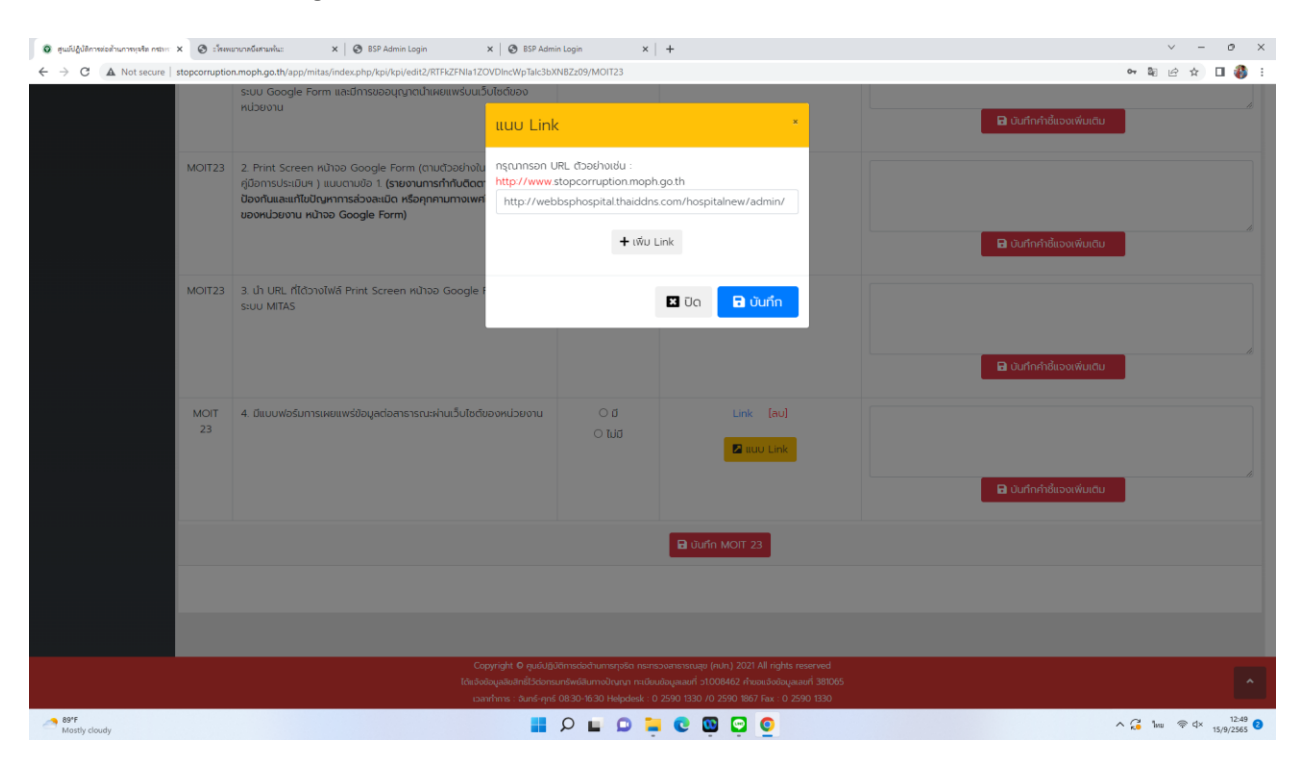